## Braindump2go Gu[arantee Microsoft 70-686 100%](http://www.mcitpdumps.com/?p=2387) Success By Using Latest Microsoft 70-686 Practice Exam Questions (131-140)

 Braindump2go New Released Microsoft 70-686 Practice Tests Sample Questions Free Download! 100% Same Questions with Actual 70-686 Exam! Guaranteed 100% Pass! Vendor: Microsoft Exam Code: 70-686 Exam Name: Pro: Windows 7, Enterprise Desktop Administrator Compared Before Buying Microsoft 70-686 PDF & VCE!

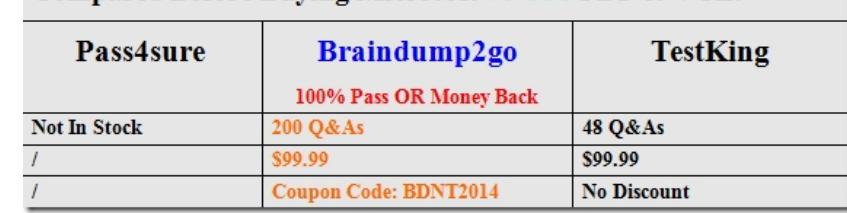

 QUESTION 131 You need to [manage Windows 7 and Microsoft Office 2010 license keys for the VDI pool a](http://www.braindump2go.com/70-686.html)utomatically. What should you do? (Choose all that apply.) A. Install the Remote Desktop Licensing role service. B. Install a ConfigMgr primary site server. C. Install a MAK proxy server.  $D.\&\#160;\&\#160;\&\#160;$  Install the Office 2010 KMS Host License Pack. E.  $&\#160;\&\#160;\&\#160;$  Activate the KMS host with the Office 2010 KMS key. F.  $\&\#160$ ;  $\&\#160$ ;  $\&\#160$ ; Install Volume Activation Management Tool 2.0. G.  $\&\#160$ ;  $\&\#160$ ;  $\&\#160$ ; Install a server core installation of Windows Server 2008 R2 Standard and add the AD DS role. H. Activate the server with a MAK key. I.  $&\#160$ ;  $&\#160$ ;  $&\#160$ ; Activate the server with a KMS key. Answer: DEGI QUESTION 132 You are planning the deployment of a new engineering application in the Chicago office. You need to meet company requirements for application deployment. What should you recommend?  $A. \&\#160; \&\#160; \text{MED-V}$ B. App-V C. Remote Desktop Session Host D. Remote Desktop RemoteApp Answer: B QUESTION 133 You run Sysprep on a base image for the company's VDI pool. You plan to use Windows Deployment Services (WDS) for the deployment. You need to recommend the Sysprep parameters to ensure that the base image is ready for deployment while meeting the company requirements. Which parameters should you recommend? (Choose all that apply.)  $A.\&\#160;\&\#160;\&\#160;$  quiet  $B.\&\#160;\&\#160;\&\#160;\sinh\theta$  C.  $\&\#160;\&\#160;\&\#160;\cos\theta$  $D. \&\#160;\&\#160;\&\#160;$  generalize  $E.\&\#160;\&\#160;\&\#160;$  quit  $F.\&\#160;\&\#160;\&\#160;\&\#160;\&\#160;\&\#160;\&\#160;\&\#160;\&\#160;\&\#160;\&\#160;\&\#160;\&\#160;\&\#160;\&\#160;\&\#160;\&\#160;\&\#160;\&\#160;\&\#160;\&\#160;\&\$ unattendiunattend.xml Answer: BDG QUESTION 134 You are planning to deliver VDI by using the companys virtualization infrastructure. You need to ensure that VDI users are always reconnected to the same VDI session. What should you recommend? A.  $&\#160$ ;  $&\#160$ ;  $&\#160$ ; Deploy the App-V desktop client. B.  $&\#160$ ;  $&\#160$ ;  $&\#160$ ; Add the VmHostAgent role service. C.  $\  \  \$  Deploy the App-V Sequencer. D.  $\  \  \$  Install Windows Server 2008 R2 Datacenter with the Hyper-V role. Answer: B QUESTION 135 Users with newly deployed Windows 7 computers see a security prompt when they attempt to upload documents to the company's intranet site. You need to suppress the prompt without creating a security risk for the company. What should you do? (Choose all that apply). A. Modify the GPO to set https://intranet.company.com with a value of 1 in the Site to Zone Assignment List. B.  $\&\#160;\&\#160;\&\#160$ ; Modify the default Windows 7 image to add the Internet Explorer Enhanced Security Configuration component. C. Modify the default Windows 7 image to change the default Internet Explorer security level to Medium Low. D. & #160; & #160; & #160; & #160; [Modify the default Windows](https://intranet.company.com) 7 image to disable the Internet Explorer Automatically Detect Intranet Network setting. E.  $&\#160$ ;  $&\#160$ ;  $&\#160$ ; Create a GPO and link it to the root of the domain. F.  $&\#160$ ;  $&\#160$ ;  $&\#160$ ; Modify the GPO to set the web server's NEtBIOS name with a value of 2 in the Site to Zone Assignment List. Answer: AF QUESTION 136 You are designing an implementation of BitLocker. You create a GPO with BitLocker settings that conform to company requirements. You need to design an implementation strategy that supports the company requirements. What should you do? (Choose all that apply.)  $A. \& \#160; \& \#160; \& \#160;$  Link the GPO to the Munich-Computers OU. Use a security filter to apply the GPO to all Munich desktop computers.  $B.$ ; Block the Munich-Computers OU from inheriting policies. C.  $&\#160$ ;  $&\#160$ ;  $&\#160$ ; Link the GPO to the Madrid-Computers OU. Use a security filter to apply the GPO to all Madrid desktop computers. D.  $\&\#160;\&\#160;\&\#160$ ; Link the GPO to the Munich-Users OU. E.  $\&\#160;\&\#160;\&\#160$ ; Create and use a WMI filter that targets all portable computers with the GPO. Link the WMI filter to the GPO  $F.$  Link the GPO to the root of the AD DS domain. Answer: BCEF QUESTION 137 Your company plans to upgrade all client computers to Windows 7. The company uses a custom line-of-business application. The application contains sensitive data. The application

will not run on Windows 7 Y[ou establish that Microsoft Enterprise Desktop Vi](http://www.mcitpdumps.com/?p=2387)rtualization (MED-V) is the appropriate technology to allow your organization to continue to use the application. You need to ensure that the virtual machine (VM) images that contain sensitive data can be used only when the user is connected to the MED-V server. What should you do?  $A.$  Using MED-V TrimTransfer technology, deploy the VM image over the network  $B. & #160, & #160, & #160$ ; In the MED-V console, configure the MED-V workspace to prevent offline operation  $C.\&\#160;\&\#160;\&\#160;$  Use BitLocker Drive Encryption to encrypt the drive on which the VM image is stored D.  $&\#160$ ;  $&\#160$ ;  $&\#160$ ; Using Microsoft System Center Configuration Manager, deploy the VM image to an image store directory Answer: B QUESTION 138 A user from the Finance department is testing applications in Windows 7 with Internet Explorer 9. The company's finance application accesses a vendor web page that does not function correctly in Windows 7. When the user enables Internet Explorer Compatibility Mode for the vendor web page, it works correctly. You need to support the company's future software deployments. What should you recommend? (Choose all that apply.) A.  $\ \ \$  Package the new purchasing application and publish it by using a Group Policy object (GPO) that deploys to users of the new application. B.  $\&\#160$ ;  $\&\#160$ ;  $\&\#160$ ; Package the new purchasing application and assign it by using a Group Policy object (GPO) that deploys to all Windows XP computers in the Finance department. C.  $&\#160$ ;  $&\#160$ ;  $&\#160$ ; Use a Group Policy object (GPO) to add the vendor website to the Trusted Sites list on all computers in the Finance department. D.  $\&$  #160;  $&$  #160;  $&$  #160; Use a Group Policy object (GPO) to add the vendor website to the local intranet zone for all Windows 7 computers. E. & #160; & #160; & #160; & #160; & #160; & #160; & #160; & #160; & #160; & #160; & #160; & #160; & #160; & #160; & #16 Use a Group Policy object (GPO) to add the vendor website to the compatibility view for all Windows XP computers in offices that use the old purchasing application.  $F. & #160; & #160; & #160;$  Use a Group Policy object (GPO) to add the vendor website to the compatibility view for all Windows 7 computers. Answer: AF Scenario B (QUESTION 139 - QUESTION 143) Background

 You are the desktop architect for a company with 10,000 client computers. Client computers are either portable or desktop computers. All client computers run the 64-bit version of Windows 7 Enterprise. Your network consists of a main office and four regional offices. Your network has an Active Directory Domain Services (AD DS) in a single-domain, single-forest model. The forest and domain functional levels are set to Windows Server 2008 R2. There are four domain controllers in the main office and two additional domain controllers in each regional office. All servers run Windows Servers 2008 R2. The regional offices are

listed in the following table with users and WAN connection speeds.

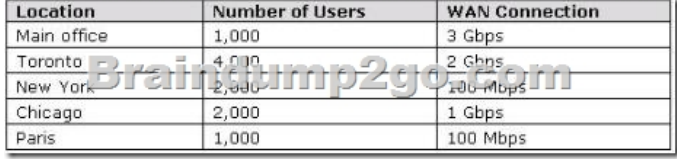

 Users in the New York office will have a Customer Relationship Management (CRM) application that is CPU-intensive and only runs on windows 2000 Professional. The Toronto office uses a network-intensive application. All users in the Toronto office use a legacy CRM application that runs on Windows XP only. The existing client computers are managed with Microsoft System Center Configuration Manager (ConfigMgr) 2007 R3. Business Requirements The following business requirements must be maintained or exceeded. Software Asset Management The company Software Asset Management (SAM) team has a policy that mandates that after operating systems are deployed, the operating system environment (OSE) must be activated automatically before any additional updates or software are installed in the OSE. The Paris development group has a Key Management Server (KMS) in an isolated test network. All engineering applications are required to maintain compliance with the license agreements of the application vendors. Technology Requirements You need to ensure that users can always receive operating system and application updates on the internal network and when away from the main office or branch offices. The mobile staff uses portable computers. In the next remote update of the client computers, you need to deploy an Enterprise Resource Planning (ERP) add-on to Microsoft Internet Explorer. This add-on must support a partner application and integrate with the remote users. The ERP Internet Explorer add-on does not support the 64-bit version of Windows 7. Virtualization infrastructure You use Microsoft Application Virtualization (App-V) to deliver applications to computers. You use Microsoft Hyper-V Server 2008 R2 to deliver VDI desktops in a pool. All client operating systems deployed in the VDI pool must be automatically joined to the domain during the deployment process. New Functionality The fewest number of servers should be added to the environment to meet the technical goals. A new version of an existing engineering application must be deployed to the users. The new application requires a dedicated graphics processing unit (GPU) with 2 GB of memory. Technical Requirements The following technical requirements must be maintained or exceeded. Infrastructure Requirements All applications and updates are required to be deployed with the same central management tool. Detailed reporting for compliance audits are required to be available for all

application and update deploy[ments. Application Compatibility All current ap](http://www.mcitpdumps.com/?p=2387)plications must be supported on Windows 7. You are licensed for the latest version of the Microsoft Desktop and Optimization Pack (MDOP). Operating System Environment (OSE) Requirements You need to ensure that Internet Explorer 9 is not automatically installed on any of the computers in the Toronto office. You need to ensure that the Internet Explorer Initial Wizard is not displayed on any Virtual Desktop Infrastructure (VDI) computers. Security All remote access must be logged and auditable. All VDI desktops computers must not send Customer Experience Improvement Program (CEIP) for Internet Explorer or windows Live Messenger. QUESTION 139 You are planning the deployment of the CRM application to the New York office. You need to recommend a deployment method to maximize the performance of the application. What should you recommend?  $A.\&\#160;\&\#160;\text{MED-V}$ B. Unified Access Gateway C. Remote Desktop Connection Broker D.  $&\#160$ ;  $&\#160$ ;  $&\#160$ ; App-V Answer: A QUESTION 140 You are replacing the desktop computers in the Chicago office. You need to automate the migration of user profile data to the new computers. What should you recommend? (Choose all that apply.) A. & #160; & #160; & #160; state migration point B. & #160; & #160; & #160; Windows Client Operating System Management Pack C. Background Intelligent Transfer Server D. Windows Easy Transfer E. ConfigMgr custom task sequence Answer: AE Braindump2go Regular Updates of Microsoft 70-686 Preparation Materials Exam Dumps, with Accurate Answers, Keeps the Members One Step Ahead in the Real 70-686 Exam. Field Experts with more than 10 Years Experience in Certification Field work with us. Compared Before Buying Microsoft 70-686 PDF & V

## Pass4sure Braindump2go **Tes** 100% Pass OR Money Back **Not In Stock** 200 Q&As 48 Q&As \$99.99 \$99.99 Coupon Code: BDNT2014 **No Discount**

http://www.braindump2go.com/70-686.html